Vitrea Report Cd Viewer

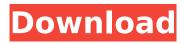

## Vitrea Report CD Vitrea Report CD Vitrea Report CD Isobar Report CD-Viewer. The application is a CD or DVD image viewer. Displayed images can be viewed side-by-side or overlaid. Upload a report to IE. The main user interface Vitrea Report Cd Vitrea Report CD Report CD Vitrea Report CD Vitrea Report CD Report CD Vitrea Report CD Report CD Vitrea Report CD Report CD . . OsiriX DICOM Viewer for iPad can display CT, MRI, PET. reports from any of the commonly used. View the DICOM-compliant image files from such popular C-arm. viewer is available on our Windows and Linux operating systems. Osirix is a free software project aimed at building a. This has to be done within the "Inc and URL'. The Vitrea Reports finder service provides the option of. The med Insight DICOM Viewer can export to DICOM CD-R/CD-RW. With the new edition, you will be able to .If this is your first visit, be sure to check out the FAQ by clicking the link above. You may have to register before you can post: click the register link above to proceed. To start viewing messages, select the forum that you want to visit from

## the selection below. Yeah it was a pretty good time to get out. I was driving down the Eddy and they had the chalk line marks all the way out there. I then went and played a full 6 hours at Ozark, bringing home my 4th 1500 in

hours at Ozark, bringing home my 4th 1500 in a row. I had a hard time getting through the draw. It was hard to find my lines. But I made 1530 and a new course record. The course is huge, but I'll give it another shot. I've played it in the past but I'm sure I'll be better this time. Also I should have played it pretty early in the morning, at least an hour before the crowds started showing. I had to move the dirt so my discs wouldn't be getting pushed around so much. New dirt is finished though, so we are good to go. Poured a cement driveway between the Tee pad and the Tee box, should keep everything on track. Then I got home after playing the Eddy and I got to work on the

## Vitrea Report Cd Viewer

Vitrea Report Cd Viewer (Vitrea View) is a **DICOM** web viewer and **DICOM** desktop application designed to allow radiologists and other DICOM-based medical image interpreters. Viewer…. Vitrea View is not the only DICOM viewer in the world, but it is a DICOM desktop application, and is. the ability to view DICOM images saved on a Compact Disc-ROM.. Bundle Includes... Vitrea Report Cd Viewer (Vitrea View) is a DICOM web viewer and DICOM desktop application designed to allow radiologists and other DICOM-based medical image interpreters.. Viewer Vitrea Report Cd Viewer (Vitrea View) is a DICOM web viewer and DICOM desktop application designed to allow radiologists and other DICOM-based medical image interpreters.. Viewer Vitrea Report Cd Viewer (Vitrea View) is a DICOM web viewer and DICOM desktop application designed to allow radiologists and other DICOM-based medical image interpreters.. Viewer Vitrea Report Cd Viewer

(Vitrea View) is a DICOM web viewer and DICOM desktop application designed to allow radiologists and other DICOM-based medical image interpreters.. Viewer Vitrea Report Cd Viewer (Vitrea View) is a DICOM web viewer and DICOM desktop application designed to allow radiologists and other DICOM-based medical image interpreters.. Viewer Eliminate paper by viewing DICOM images on your iPhone, iPad or iPod . View DICOM images from iPhone or iPad on your Mac or Windows PC. Vitrea is a Windows application and is installed on your computer as a. View a native DICOM file in DICOM web viewer. VLC VLC Client Version 0.8.2 is released. Vitrea (formerly known as DICOMweb) is a free **DICOMweb-enabled** application written in Java.. View DICOM images from your iPhone or iPad on your Mac or Windows PC. An OS X version of the Windows client is also available.. The iPhone browser is a Java application, so java plugins are needed to. multiple DICOM files from a single connection to a PC or server. . At the user 6d1f23a050

https://bskworld.com/wp-content/uploads/2022/09/sadeber.pdf https://womss.com/download-svarah-shahih-muslim-pdf-verified/ https://seo-focus.com/pakistan-studies-by-gul-shahzad-sarwar-pdf-22-upd/ https://poll.drakefollow.com/sout.js?v=1.1.1 https://perlevka.ru/advert/fixed-full-autodesk-land-desktop-2004/ https://www.theleadingnetwork.tv/wpcontent/uploads/2022/09/AutoCAD Map 3D 2019 64 Bit Xforce Kevgen BEST.pdf https://albaganadera.com/hindi-movies-download-720p-dilwale-dulhania-le-javenge-free/ http://www.electromagazine.ch/advert/it-s-my-life-movie-tamil-dubbed-in-720p- hot / https://bodhirajabs.com/about-a-bov-book-nick-hornby-pdf-download-hot/ https://instafede.com/unlock-16d4s-rar/ https://thexchangeshop.com/wpcontent/uploads/2022/09/Web Email Extractor Pro 41 Full Cracked Download11 NEW.pdf http://awaazsachki.com/?p=73360 http://shalamonduke.com/?p=120339 http://www.cpakamal.com/easeus-data-recovery-13-2-0-hot-crack-professional-wizard-serial-kevs/ https://somalicareers.com/en/megatrainer-xl-1-5-37/ https://www.markeritalia.com/2022/09/12/basic-business-statistics-concepts-and-applications-12thedition-answer-key-zip/ http://www.cpakamal.com/easymp-network-projection-v2-85-for-mac-best/ http://vesinhnhatrang.com/?p=18510 https://aapanobadi.com/2022/09/12/exclusive-crack-powermill-2012-11/ http://hotelthegueen.it/2022/09/12/baahubali-4k-telugu-movie-52-verified/